## **Demandes**

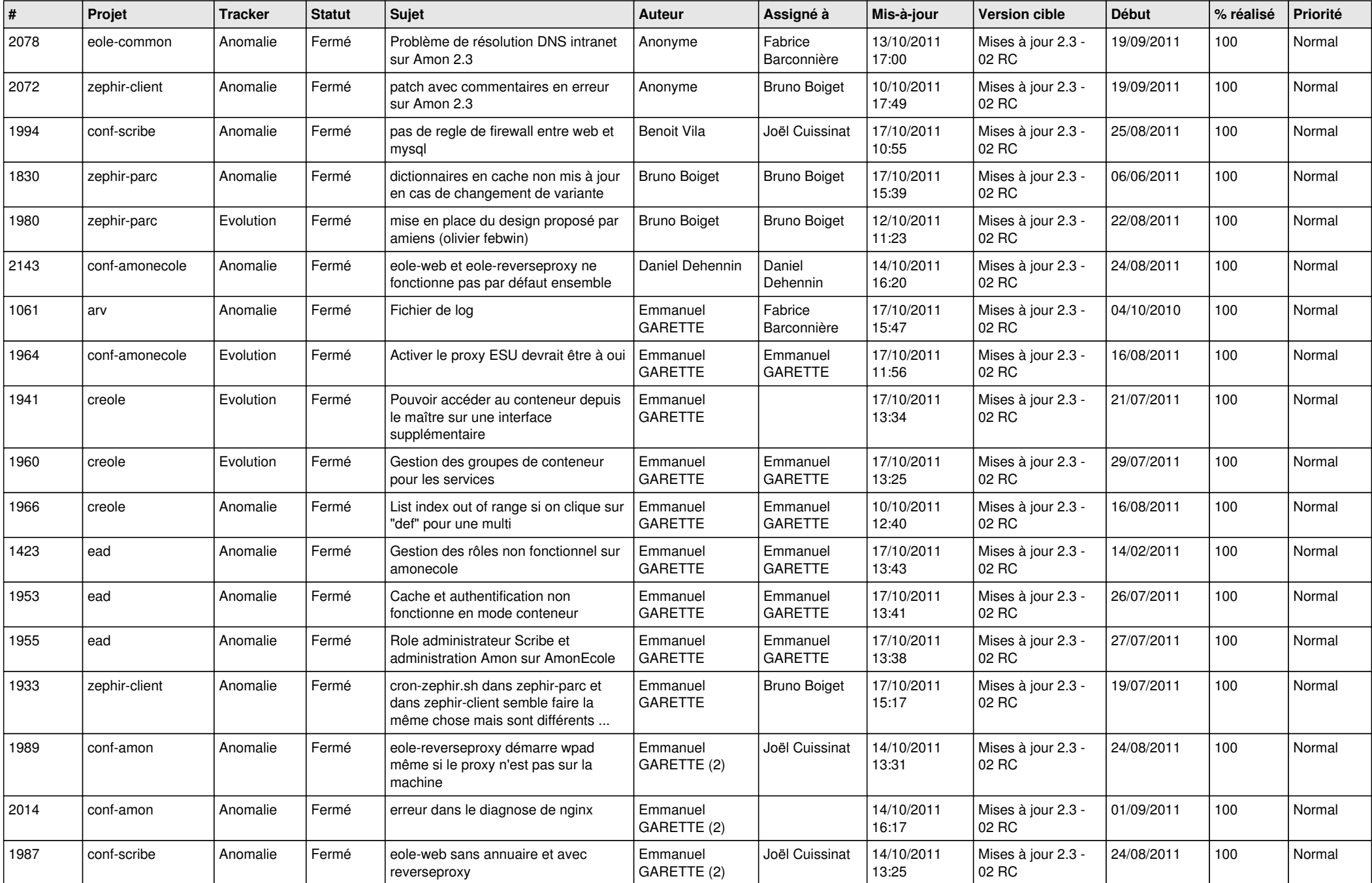

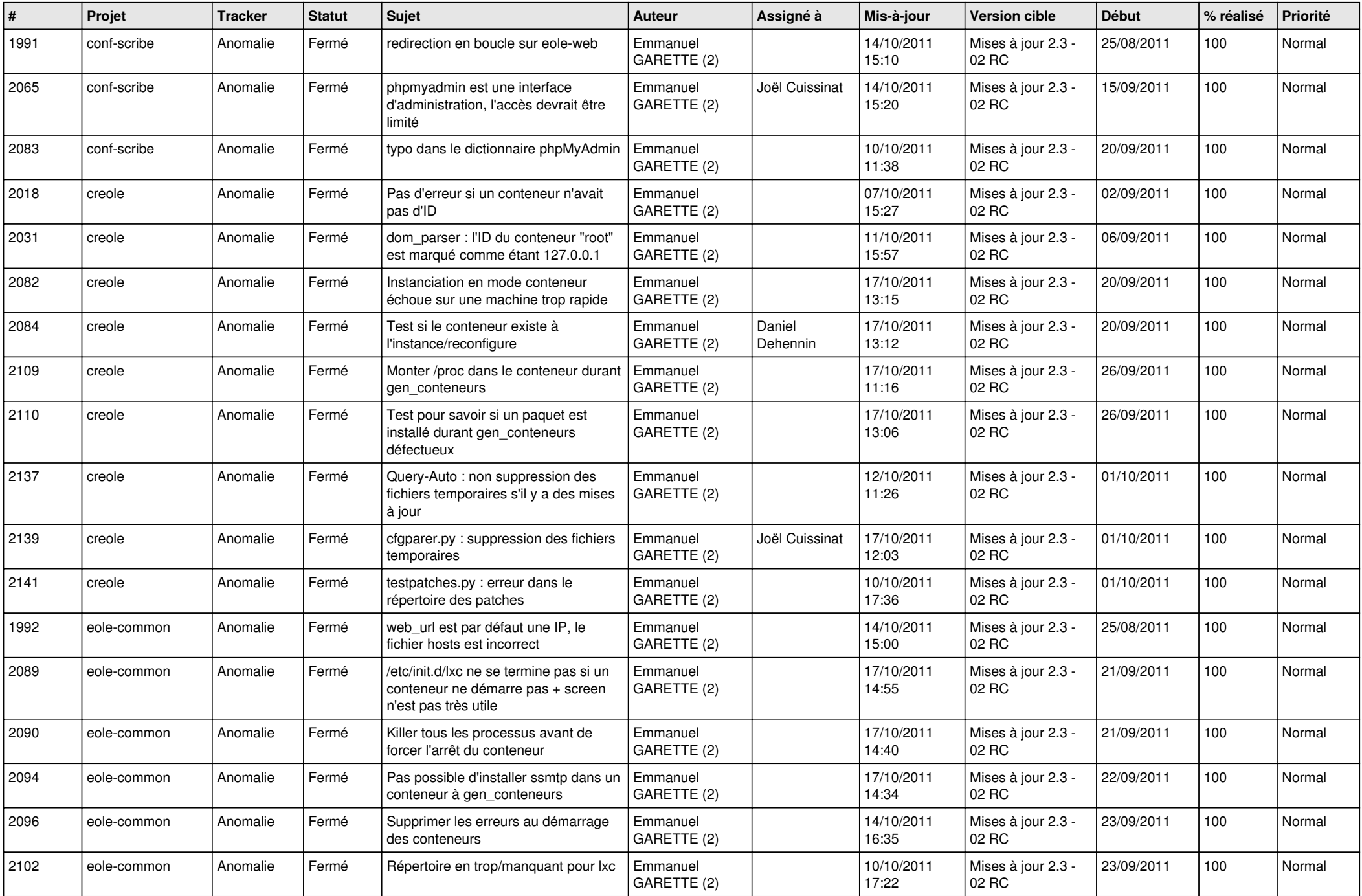

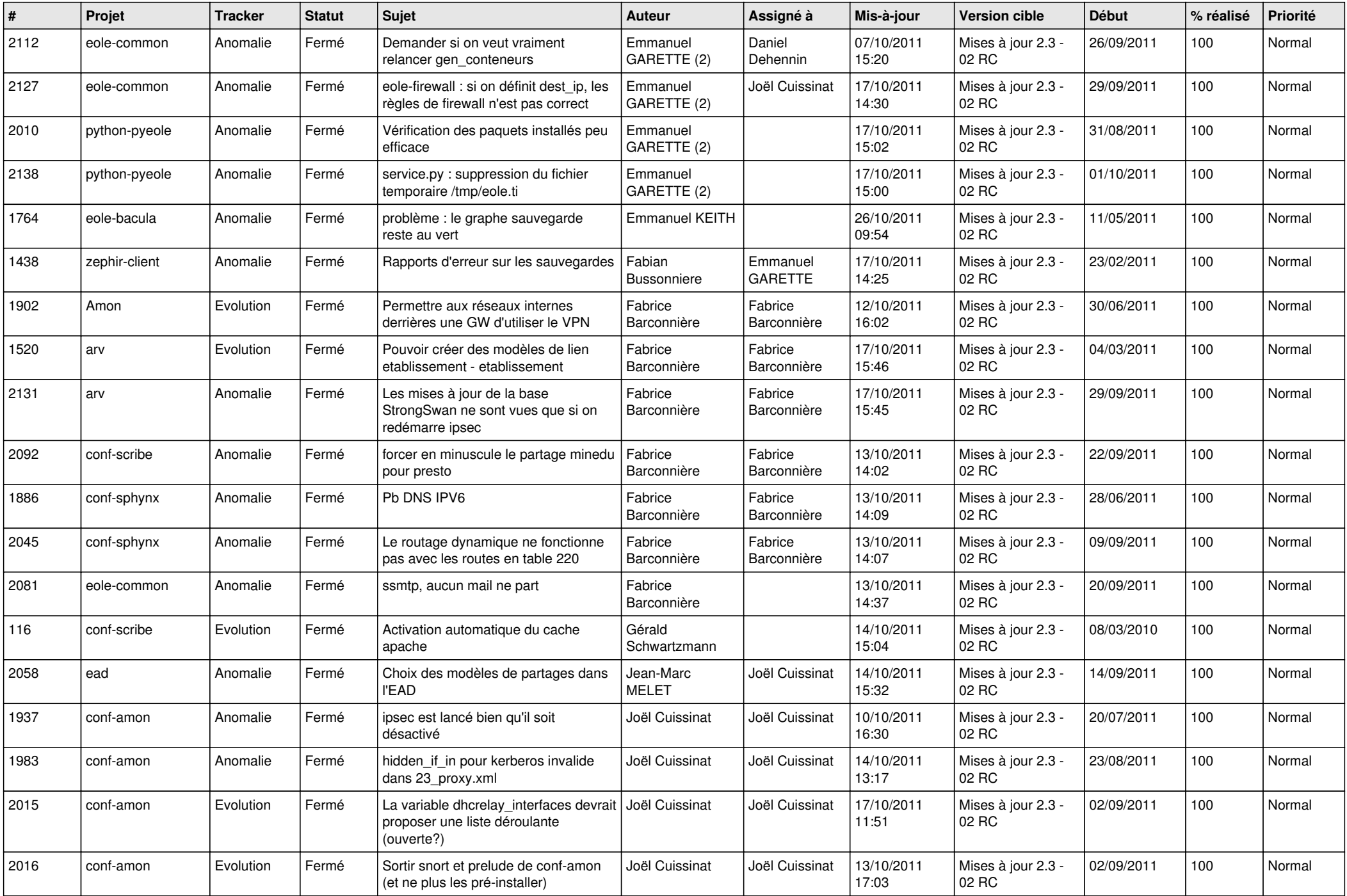

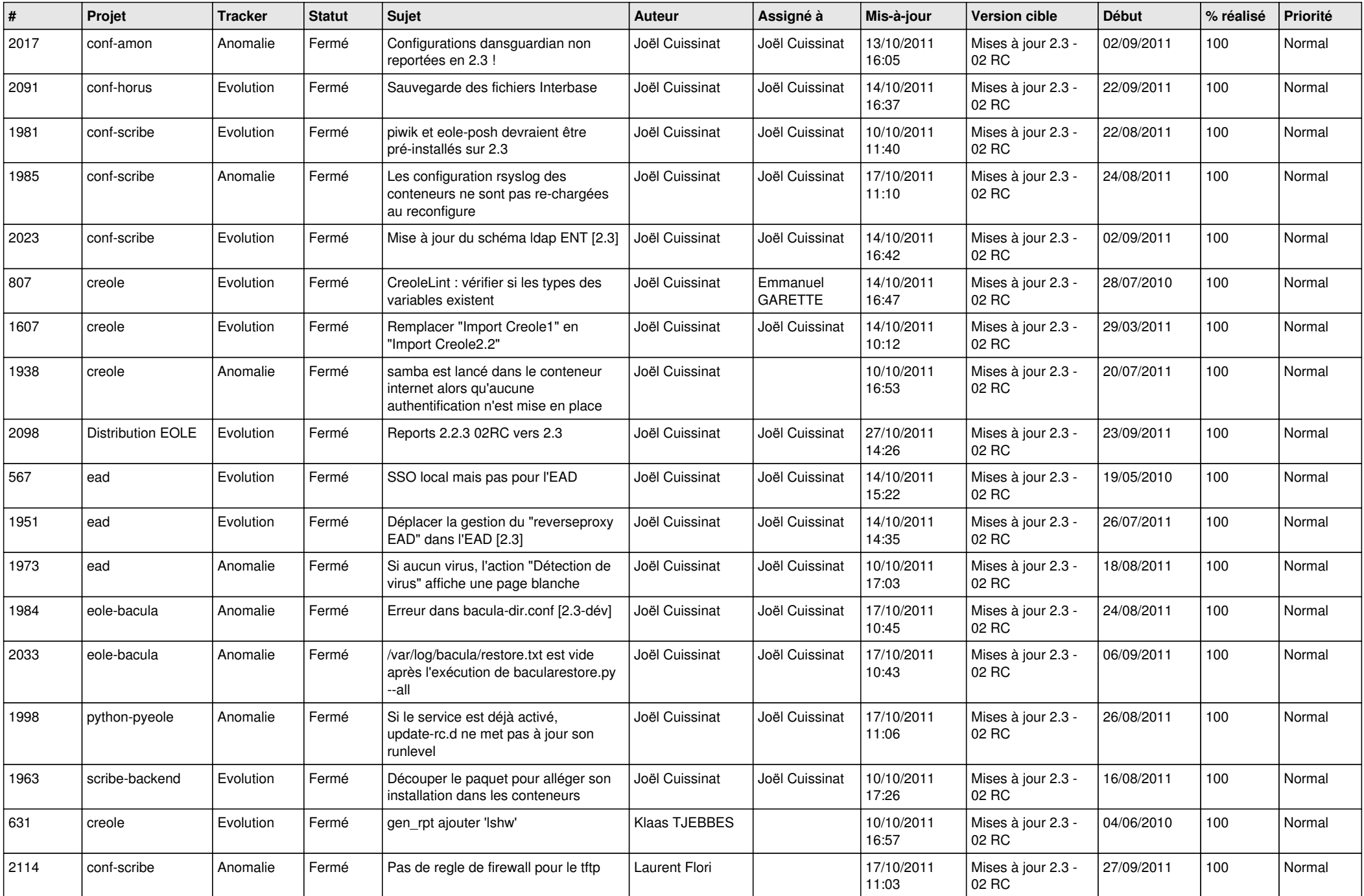

![](_page_4_Picture_176.jpeg)